# ФЕДЕРАЛЬНОЕ ГОСУДАРСТВЕННОЕ БЮДЖЕТНОЕ УЧРЕЖДЕНИЕ «ВСЕРОССИЙСКИЙ НАУЧНО-ИССЛЕДОВАТЕЛЬСКИЙ ИНСТИТУТ МЕТРОЛОГИЧЕСКОЙ СЛУЖБЫ» (ФГБУ «ВНИИМС»)

## СОГЛАСОВАНО

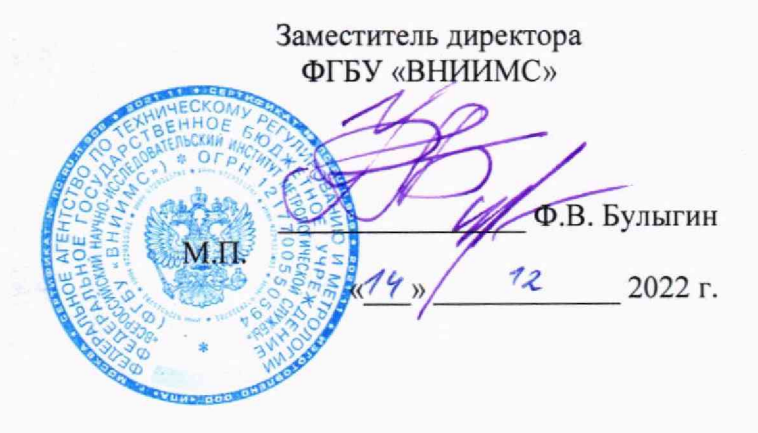

# Государственная система обеспечения единства измерений

АППАРАТУРА ДИАГНОСТИЧЕСКОГО МОНИТОРИНГА И КОНТРОЛЯ СОСТОЯНИЯ ТЕХНОЛОГИЧЕСКОГО ОБОРУДОВАНИЯ КД2210 «ТЕХПРОГНОЗ»

### МЕТОДИКА ПОВЕРКИ

МП 204/3-19-2022

г. Москва 2022 г.

## АППАРАТУРА ДИАГНОСТИЧЕСКОГО МОНИТОРИНГА И КОНТРОЛЯ СОСТОЯНИЯ ТЕХНОЛОГИЧЕСКОГО ОБОРУДОВАНИЯ КД2210 «ТЕХПРОГНОЗ» МЕТОДИКА ПОВЕРКИ

#### МП 204/3-19-2022

#### **Общие положения**

Настоящая методика распространяется на аппаратуру диагностического мониторинга и контроля состояния технологического оборудования КД2210 «Техпрогноз» (далее аппаратура), изготовленную ООО «Комдиагностика» и устанавливает методику первичной и периодической поверок.

Принцип действия аппаратуры основан на аналого-цифровом преобразовании электрических сигналов, поступающих от первичных преобразователей, их обработке и хранении, с возможностью последующей передачи в информационные системы.

Аппаратура применяется для контроля и диагностики неисправностей по параметрам абсолютной и относительной вибрации, осевого положения, ударных импульсов и нагрузок, частоты вращения (числа оборотов), тока потребления электродвигателя, температуры, давления, уровня и других технологических параметров, с выработкой сигналов сигнализации, срабатывающей при достижении предельных значений.

Аппаратура представляет собой многоуровневый иерархический и управляющий комплекс. Архитектура в общем виде состоит из верхнего и нижнего уровня.

Нижний уровень аппаратуры состоит из следующих технических средств:

- программируемые логистические контроллеры (далее - ПЛК);

- коммуникационное оборудование;

- блок управления;

- монтажный комплект.

Нижний уровень в зависимости от назначения имеет стандартное исполнение (рисунок 1а) или взрывозащищенное исполнение (рисунок 16). У взрывозащищенного исполнения добавляется маркировка Ex.

В качестве устройств верхнего уровня применяются технические средства, выполненные на базе персонального компьютера (далее - ПК).

Основным измерительным блоком аппаратуры является измерительный контроллер, конфигурируемый при помощи ПК с соответствующим программным обеспечением. В зависимости от задач используются измерительные контроллеры следующих типов:

- комплексы измерительно вычислительные для мониторинга, диагностики и противоаварийной защиты динамического оборудования САНПО (далее - САНПО), per. № 65569-16;

- установки измерительные **KDR** (далее - **KDR),** per. № 55134-13;

- приборы для измерения параметров вибрации многоканальные ВИБ-8 (далее - ВИБ-8), per. № 66997-22.

При определении метрологических характеристик поверяемого средства измерений используется метод прямых измерений в соответствии с Государственной поверочной схемой для средств измерений переменного электрического напряжения до 1000 В в диапазоне частот от  $1 \cdot 10^{-1}$  до  $2 \cdot 10^{9}$  Гц, утвержденной приказом Федерального агентства по техническому регулированию и метрологии от 03.09.2021 г. № 1942.

В результате поверки должны быть подтверждены метрологические требования, приведенные в Приложении А.

Используемые эталоны и поверяемое средство измерений прослеживаются к ГЭТ 89 2008.

Методика поверки допускает возможность проведения поверки меньшего количества измерительных каналов средства измерений для меньшего числа измеряемых величин и поддиапазонов измерений.

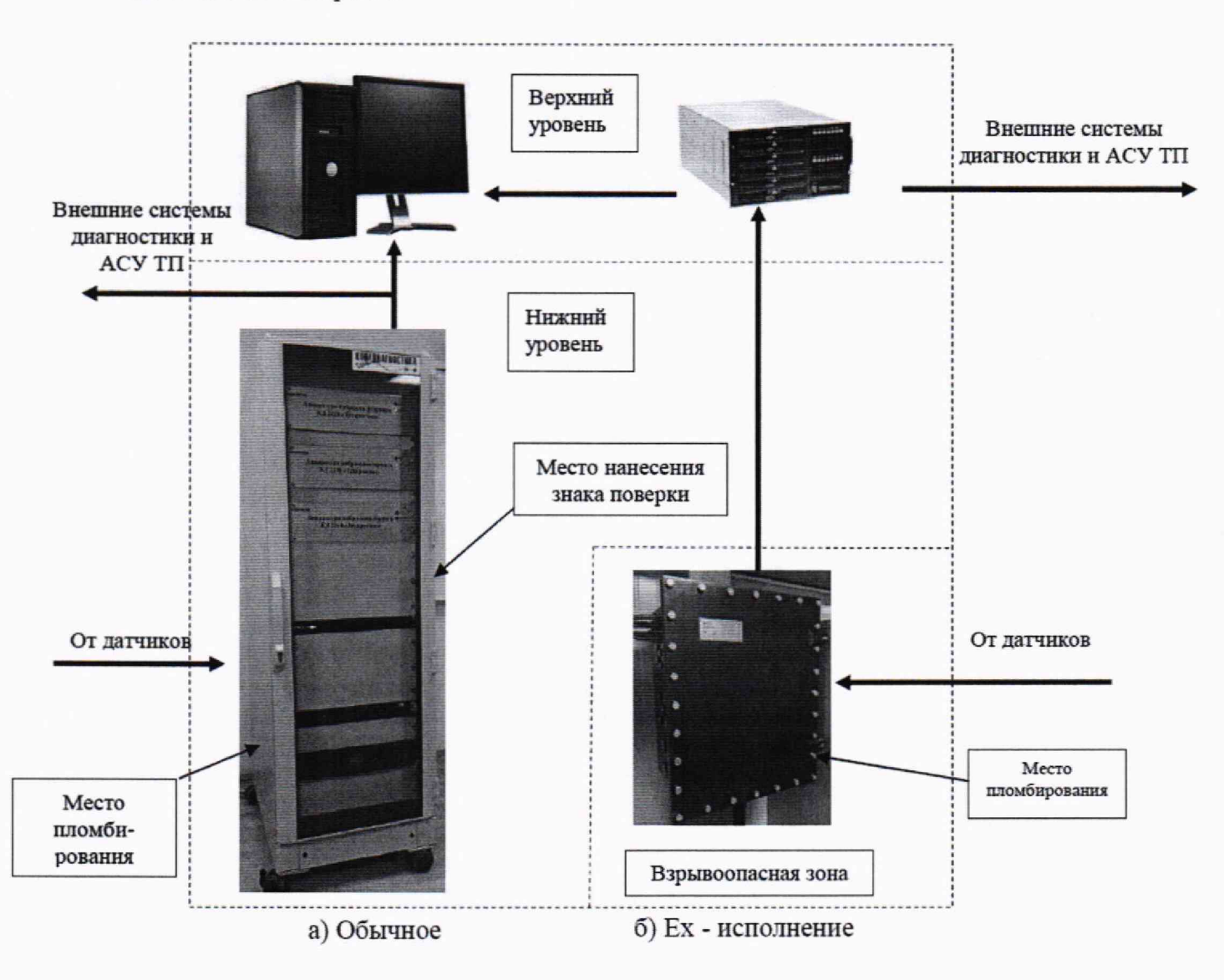

Рисунок 1 - Общий вид аппаратуры диагностического мониторинга и контроля состояния технологического оборудования КД2210 «Техпрогноз»

### **1. Перечень операций поверки средства измерений.**

1.1 При проведении первичной и периодической поверок аппаратуры диагностического мониторинга и контроля состояния технологического оборудования КД2210 «Техпрогноз» выполняют операции, указанные в таблице 1.

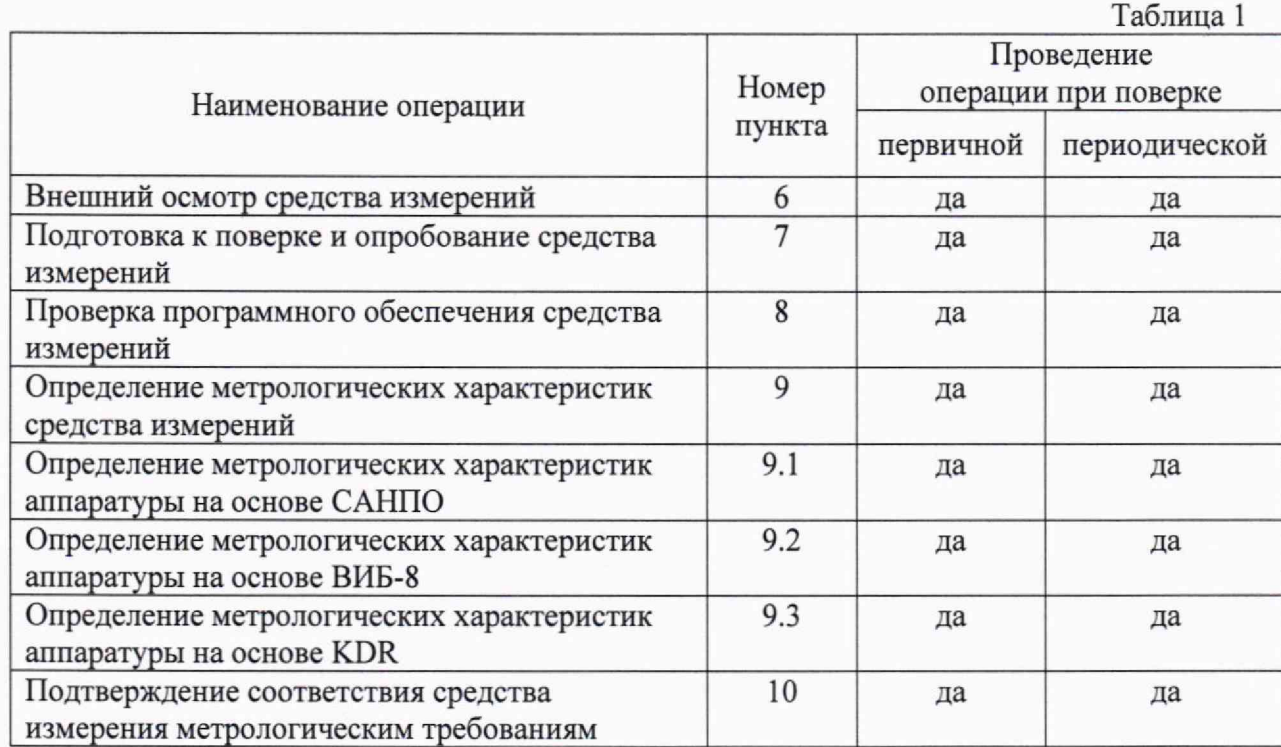

1.2 При получении отрицательного результата какой-либо операции поверки дальнейшая поверка не проводится, и результаты оформляются в соответствии с п. 11.2.

### **2. Требования к условиям проведения поверки**

2.1. При проведении поверки должны быть соблюдены следующие условия:

- температура окружающего воздуха: (20 *±* 5) °С

- относительная влажность окружающего воздуха до 80%;

- атмосферное давление от 84 до 106 кПа (от 630 до 795 мм рт.ст.).

2.2 Перед проведением поверки оборудование должно быть подготовлено к работе в соответствии с руководством по эксплуатации.

2.3 Средства поверки, вспомогательные средства и поверяемое средство измерений должны иметь защитное заземление.

# **3. Требования к специалистам, осуществляющим поверку.**

3.1. К поверке допускаются лица имеющие необходимые навыки по работе с подобными средствами измерений, включая перечисленные в таблице 2, и ознакомленными с эксплуатационной документацией на аппаратуру диагностического мониторинга и контроля состояния технологического оборудования КД2210 и данной методикой поверки.

## **4. Метрологические и технические требования к средствам поверки.**

4.1. При проведении поверки необходимо применять основные и вспомогательные средства поверки, приведенные в таблице 2.

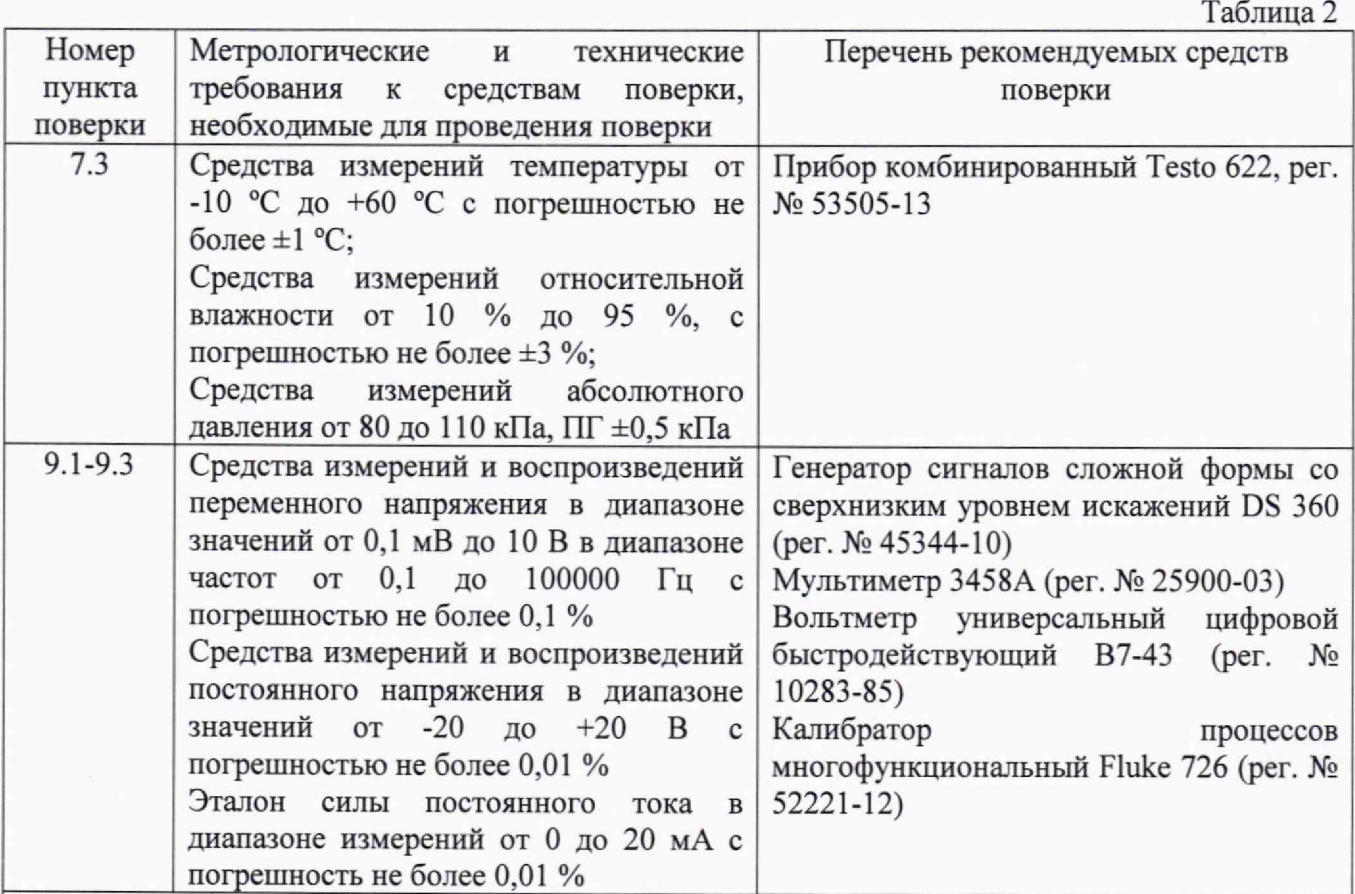

Примечания:

1) Все средства поверки должны быть поверены (иметь запись в Федеральном информационном фонде по обеспечению единства измерений);

2) Допускается использовать при поверке другие утвержденные и аттестованные эталоны единиц величин, средства измерений утвержденного типа и поверенные, удовлетворяющие

метрологическим и техническим требованиям.

### **5. Требования (условия) по обеспечению безопасности проведения поверки.**

5.1. К проведению поверки допускаются лица, прошедшие инструктаж по технике безопасности.

5.2. При работе со средствами поверки и поверяемым средством измерений должны быть соблюдены требования безопасности, указанные в соответствующей эксплуатационной документации.

### **6. Внешний осмотр средства измерений**

6.1. При внешнем осмотре устанавливают соответствие внешнего вида средства измерений описанию и изображению, приведенному в описании типа, комплектности и маркировки, а также отсутствие механических повреждений корпусов, соединительных кабелей и разъемов

6.2. В случае несоответствия хотя бы одному из выше указанных требований, аппаратура считается непригодной к применению, поверка не производится до устранения выявленных замечаний.

#### **7. Подготовка к поверке и опробование средства измерений**

7.1. Все средства измерений должны быть прогреты и подготовлены к работе в соответствии со своим руководством по эксплуатации.

7.2. Проверяют условия проведения поверки на соответствие требованиям п. 2.

7.3. Опробование аппаратуры проводится в следующей последовательности:

1) заземлить аппаратуру;

2) включить аппаратуру и ПК в соответствии с руководством по эксплуатации;

3) проконтролировать включение световой индикации о работе аппаратуры и убедиться в том, что все составные части, входящие в состав аппаратуры, находятся в работоспособном состоянии, а органы управления и регулировки перемещаются плавно и обеспечивают четкость и надежность фиксации;

4) подключить аппаратуру к ПК в соответствии с руководством по эксплуатации;

5) установить связь аппаратуры с ПК при помощи ПО «Техпрогноз».

7.4. Результаты опробования считаются положительными, если при включении происходит включение световой сигнализации о работе аппаратуры и установлена связь с ПК.

# **8. Проверка программного обеспечения средства измерений**

Подтверждение соответствия программного обеспечения проводится в следующей последовательности:

- 1) включить и подключить друг к другу аппаратуру и ПК в соответствии с руководством по эксплуатации;
- 2) установить связь аппаратуры с ПК при помощи ПО «Техпрогноз»;
- 3) перемещаясь в меню ПО «Техпрогноз» определить идентификационные данные ПО;

Результат считается положительным, если наименование и номер версии ПО соответствуют идентификационным данным ПО, представленных в описании типа.

# **9. Определение метрологических характеристик средства измерений**

9.1. Определение метрологических характеристик аппаратуры на основе САНПО.

9.1.1. Определение допускаемой приведенной к диапазону измерений погрешности измерений напряжения постоянного тока.

Определение приведенной к диапазону измерений погрешности измерений напряжения постоянного тока проводится при помощи калибратора.

Погрешность определяют в не менее чем пяти контрольных точках, находящихся внутри диапазона измерений, включая нижний и верхний пределы (-1; +1; +5; +10; +15 и +21 В при питании положительным напряжением и -21; -15; -10; -5; -1 и +1 В при питании отрицательным напряжением).

Подключают калибратор многофункциональный к соответствующим клеммам ИК аппаратуры в соответствии с руководством по эксплуатации. С эталонного прибора воспроизводят значение нормируемого сигнала. После стабилизации показаний аппаратуры, фиксируют их по монитору компьютера.

Рассчитывают приведенную погрешность для каждой поверяемой точки по формуле  $(1)$ :

$$
\Delta_I = \frac{X_{\text{H3M}} - X_3}{X_{\text{H}}}
$$
 (1)

где: *Хэ* -показание эталонного средства измерений;

 $X_{u3M}$  - показания поверяемой аппаратуры;

 $X_{H}$  – нормированное значение измеряемого параметра (верхний предел измерений или диапазон измерений).

Аппаратура считается прошедшей поверку по данному пункту методики, если полученные значения приведенной погрешности не превышают 0,25 %.

9.1.2. Определение допускаемой приведенной к диапазону измерений погрешности измерений напряжения переменного тока.

Определение приведенной к диапазону измерений погрешности измерений напряжения переменного тока проводится при помощи генератора и вольтметра.

Подключают выход генератора к соответствующим клеммам ИК аппаратуры в соответствии с руководством по эксплуатации. Контролируя выходной сигнал генератора при помощи эталонного вольтметра, воспроизводят переменное напряжение синусоидальное формы равное размаху напряжения 0,001; 0,1; 1; 10; 20 В поочередно при значении частоты сигнала генератора 0,1; 1; 100; 1000; 5000 и 10000 Гц. В каждой точке измерений после стабилизации показаний аппаратуры, фиксируют их по монитору компьютера.

Рассчитывают приведенную погрешность для каждой поверяемой точки по формуле **(**1**).**

Аппаратура считается прошедшей поверку по данному пункту методики, если полученные значения приведенной погрешности не превышают 0,25 %.

9.1.3. Определение допускаемой приведенной к диапазону измерений погрешности измерений и воспроизведений силы постоянного тока.

Определение приведенной к диапазону измерений погрешности измерений и воспроизведений силы постоянного тока проводится при помощи калибратора.

Погрешность определяют в пяти контрольных точках, находящихся внутри диапазона измерений, включая нижний и верхний пределы (4; 8; 12; 16 и 20 мА).

Подключают калибратор многофункциональный к соответствующим клеммам ИК аппаратуры в соответствии с руководством по эксплуатации. С эталонного прибора воспроизводят значение нормируемого сигнала. После стабилизации показаний аппаратуры, фиксируют их по монитору компьютера.

Рассчитывают приведенную погрешность для каждой поверяемой точки по формуле (**1**).

Аппаратура считается прошедшей поверку по данному пункту методики, если полученные значения приведенной погрешности не превышают 0,25 *%.*

*9.2.* Определение метрологических характеристик аппаратуры на основе ВИБ-8.

9.2.1. Определение допускаемой приведенной (к верхнему пределу измерений) погрешности измерений среднеквадратического значения напряжения переменного тока.

На генераторе выставляют постоянную подставку 10 В и подают на вход измерительных каналов и контролируют мультиметром значение синусоидального напряжения, пропорциональное не менее пяти значениям диапазона измерений (0,0007, 0,01, 1, 3 и 5 В) при не менее пяти значений частот из диапазона рабочих частот прибора, включая нижнее и верхнее значения диапазона (2, 20, 100, 500, 1000, 2500, 5000, 8000 и 10000 Гц). Для каждой точки измерений фиксируют показание вольтметра **U ar** и соответствующее показание **U j** в окне программы для каждого измерительного канала.

Рассчитывают приведенную погрешность для каждой поверяемой точки по формуле (1).

Аппаратура считается прошедшей поверку по данному пункту методики, если полученные значения приведенной погрешности не превышают ±1 %.

9.3. Определение метрологических характеристик аппаратуры КД2210 на основе KDR.

9.3.1. Определение допускаемой приведенной к верхнему пределу измерений погрешности измерений напряжения постоянного тока для модуля измерительного KDM24.

Определение приведенной к диапазону измерений погрешности измерений напряжения постоянного тока проводится при помощи калибратора.

Погрешность определяют в не менее чем пяти контрольных точках, находящихся внутри диапазона измерений, включая нижний и верхний пределы (-2; -1; -0,5; -0,1; +0,1; +0,5;  $+1$ ;  $+2$  В или  $-10$ ;  $-5$ ;  $-1$ ;  $-0.1$ ;  $+0.1$ ;  $+1$ ;  $+5$ ;  $+10$  В; в зависимости от диапазона измерений).

Подключают калибратор многофункциональный к соответствующим клеммам ИК аппаратуры в соответствии с руководством по эксплуатации. С эталонного прибора воспроизводят значение нормируемого сигнала. После стабилизации показаний аппаратуры, фиксируют их по монитору компьютера.

Рассчитывают приведенную погрешность для каждой поверяемой точки по формуле **(1).**

Аппаратура считается прошедшей поверку по данному пункту методики, если полученные значения приведенной погрешности не превышают 0,05 %.

9.3.2. Определение допускаемой приведенной к верхнему пределу измерений диапазона погрешности измерений напряжения переменного тока для модуля измерительного KDM24.

Определение приведенной к верхнему пределу измерений диапазона погрешности измерений напряжения переменного тока проводится при помощи генератора и вольтметра.

Подключают выход генератора к соответствующим клеммам ИК аппаратуры в соответствии с руководством по эксплуатации. Контролируя выходной сигнал генератора при помощи эталонного вольтметра, воспроизводят переменное напряжение синусоидальное формы равное не менее пяти значений СКЗ напряжения, включая нижний и верхний пределы измерений, поочередно при не менее пяти значениях частот сигнала генератора, включая нижний и верхний пределы диапазона частот. В каждой точке измерений после стабилизации показаний аппаратуры, фиксируют их по монитору компьютера.

Рассчитывают приведенную погрешность для каждой поверяемой точки по формуле  $(1).$ 

Аппаратура считается прошедшей поверку по данному пункту методики, если полученные значения приведенной погрешности не превышают допустимых значений, указанных в описании типа.

9.3.3. Определение допускаемой приведённой к верхнему пределу измерений погрешности измерений среднеквааратического значения напряжения переменного тока для модуля измерительного KDM25.

Определение приведенной к верхнему пределу измерений диапазона погрешности измерений напряжения переменного тока проводится при помощи генератора и вольтметра.

Подключают выход генератора к соответствующим клеммам ИК аппаратуры в соответствии с руководством по эксплуатации. Контролируя выходной сигнал генератора при помощи эталонного вольтметра, с постоянной составляющей входного напряжения равной +10 В воспроизводят переменное напряжение синусоидальное формы равное не менее пяти значений СКЗ напряжения, включая нижний и верхний пределы измерений, поочередно при не менее пяти значениях частот сигнала генератора, включая нижний и верхний пределы диапазона частот. В каждой точке измерений после стабилизации показаний аппаратуры, фиксируют их по монитору компьютера.

Рассчитывают приведенную погрешность для каждой поверяемой точки по формуле  $(1).$ 

Аппаратура считается прошедшей поверку по данному пункту методики, если полученные значения приведенной погрешности не превышают допустимых значений, указанных в описании типа.

9.3.4. Определение допускаемой приведенной к верхнему пределу измерений погрешности измерений силы постоянного тока для модуля измерительного KDM27.

Определение приведенной к верхнему пределу измерений погрешности измерений силы постоянного тока проводится при помощи калибратора.

Погрешность определяют в контрольных точках, находящихся внутри диапазона измерений, включая нижний и верхний пределы (0,001; 0,1; 1; 5; 10; 15 и 20 мА).

Подключают калибратор многофункциональный к соответствующим клеммам ИК аппаратуры в соответствии с руководством по эксплуатации. С эталонного прибора воспроизводят значение нормируемого сигнала. После стабилизации показаний аппаратуры, фиксируют их по монитору компьютера.

Рассчитывают приведенную погрешность для каждой поверяемой точки по формуле (**1**).

Аппаратура считается прошедшей поверку по данному пункту методики, если полученные значения приведенной погрешности не превышают 0,05 %.

## **10. Подтверждение соответствия средства измерения метрологическим требованиям**

Аппаратура считается пригодной к применению (соответствующей метрологическим требованиям) если она прошла поверку по каждому пункту данной методики поверки и значения приведенной погрешности измерений не превышают допустимых значений, указанных в описании типа.

### **11. Оформление результатов поверки**

11.1. Аппаратура, прошедшая поверку с положительным результатом, признается пригодной и допускается к применению. По заявлению владельца средства измерений или лица, представившего его на поверку, выдается свидетельство о поверке средства измерений.

11.2. При отрицательных результатах поверки в соответствии с действующим законодательством в области обеспечения единства измерений РФ на аппаратуру оформляется извещение о непригодности к применению.

11.3. При проведении поверки в сокращенном объеме обязательно должен указываться объем проведенной поверки.

11.4. Результаты поверки аппаратуры передаются в Федеральный информационный фонд по обеспечению единства измерений.

Начальник отдела 204 ФГБУ «ВНИИМС»

 $A.F. B$ олченко

Инженер 1 категории ФГБУ «ВНИИМС»

Приложение А - Метрологические характеристики

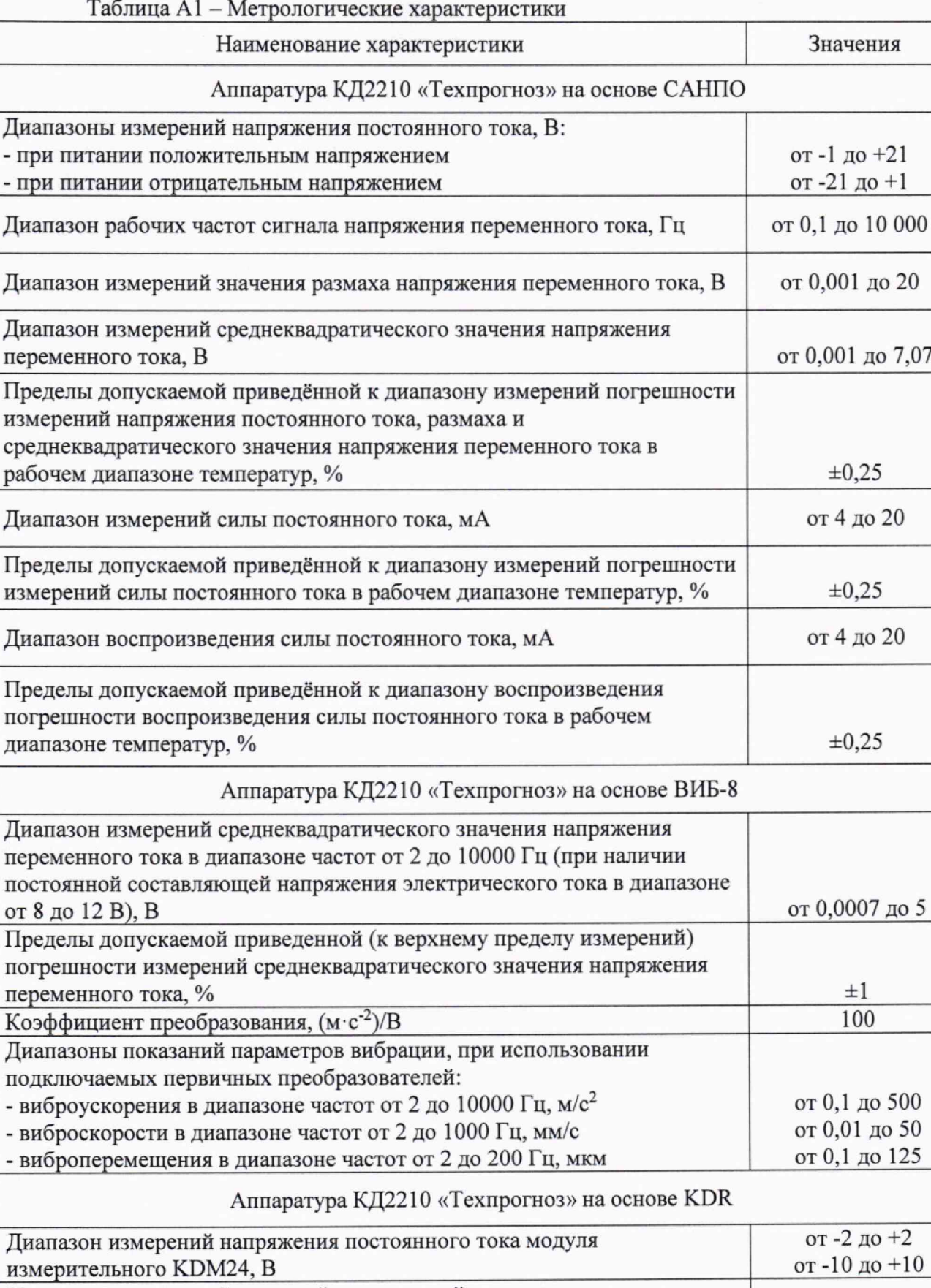

 $\frac{1}{2}$  до +2 0 до  $+10$ Пределы допускаемой основной приведенной к верхнему пределу измерений погрешности измерений напряжения постоянного тока для модуля измерительного KDM24, %  $\pm 0.05$ 

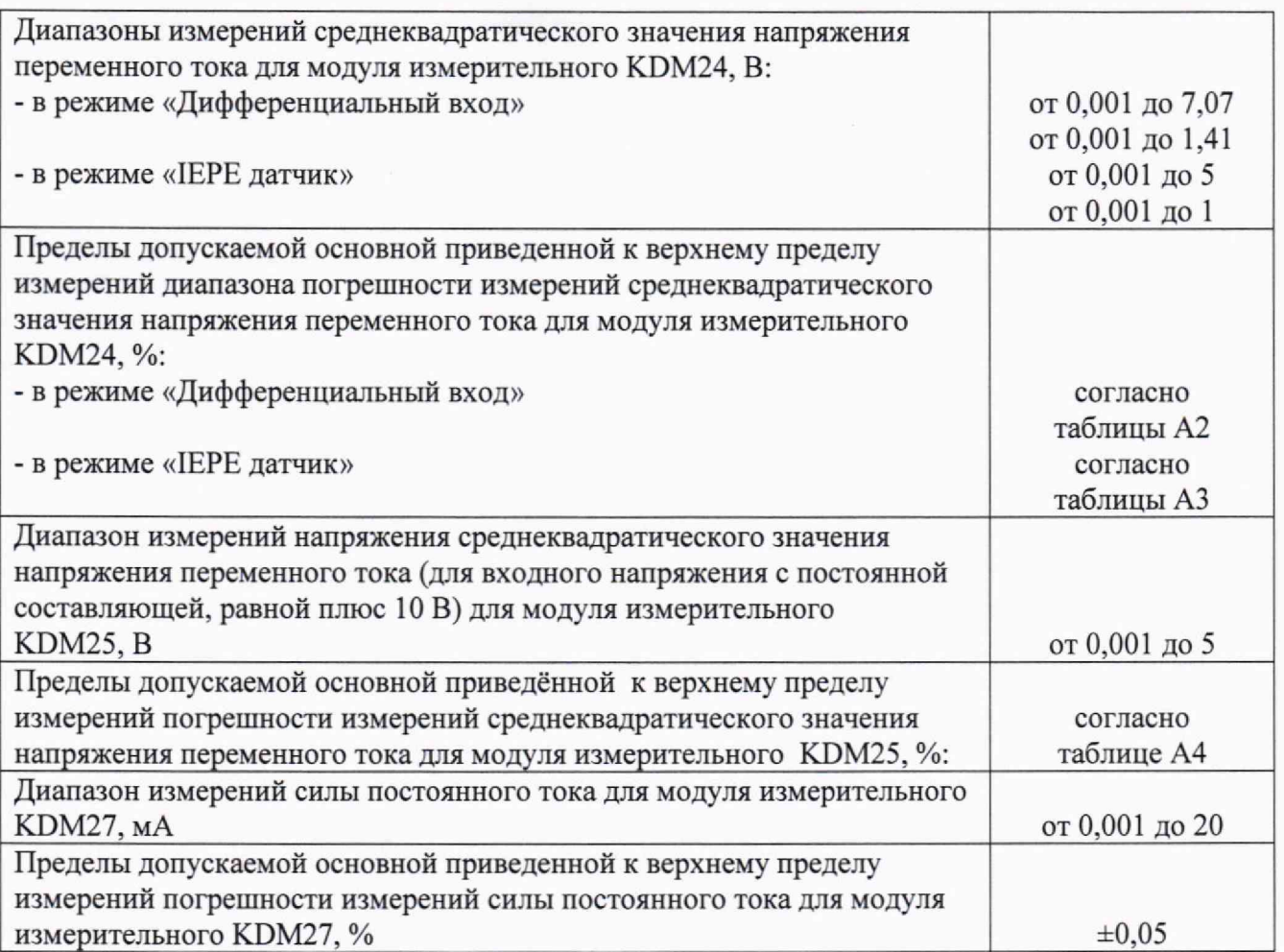

Таблица А2 - Пределы допускаемой основной приведённой к верхнему пределу измерений диапазона погрешности измерений среднеквадратического значения напряжения переменного тока для модуля измерительного KDM24 в режиме «Дифференциальный вход»

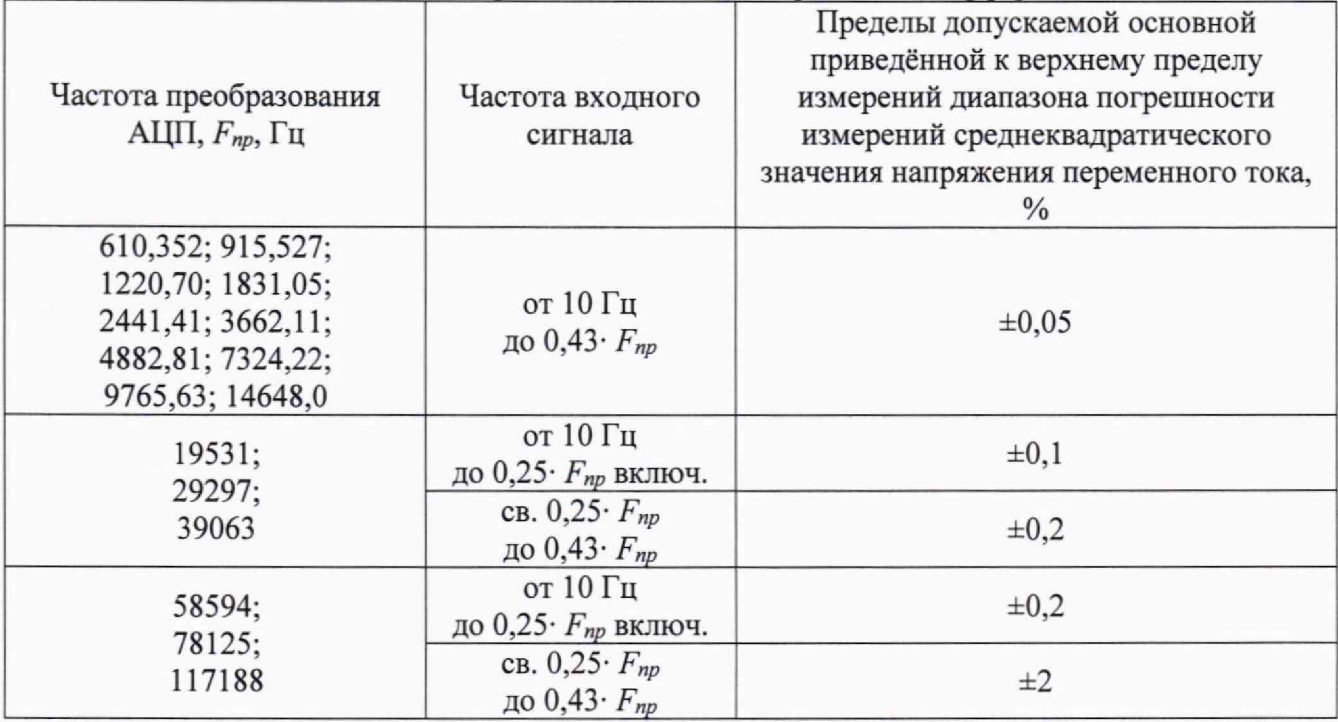

Таблица АЗ — Пределы допускаемой основной приведённой к верхнему пределу измерений диапазона погрешности измерений среднеквадратического значения напряжения переменного тока для модулей измерительных KDM24 в режиме «IEPE датчик»

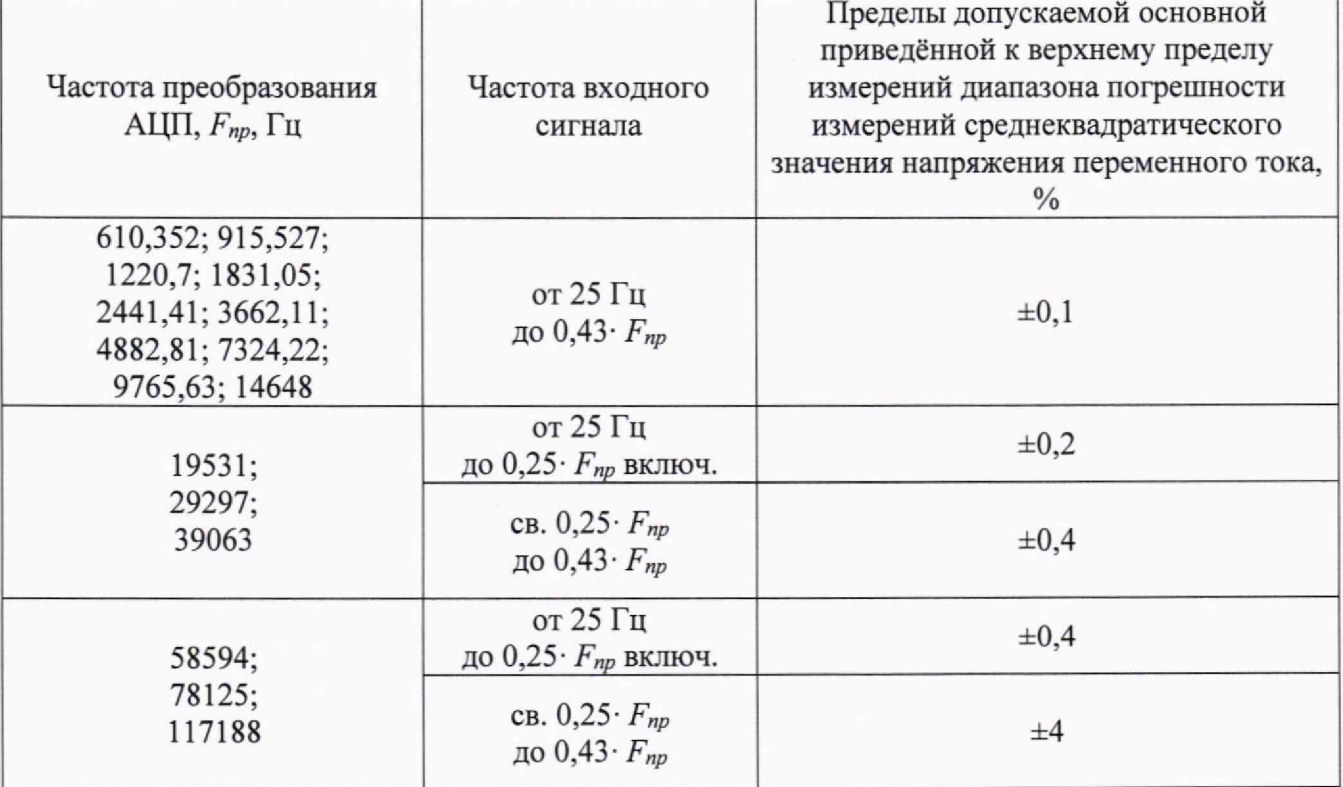

Таблица А4 - Пределы допускаемой основной приведённой к верхнему пределу измерений диапазона погрешности измерений среднеквадратического значения напряжения переменного тока для модулей измерительных KDM25 в режиме «IEPE датчик»

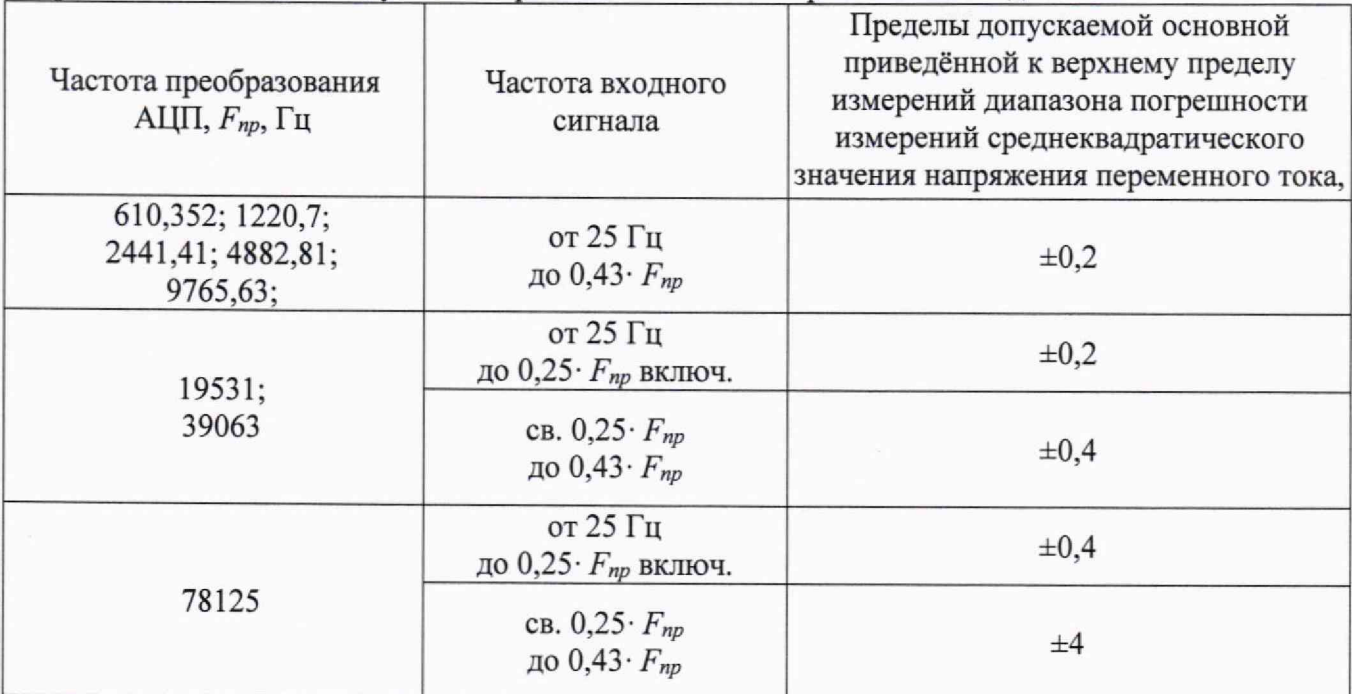